# 商工中金からのお知らせ SHOKO CHUKIN BANK

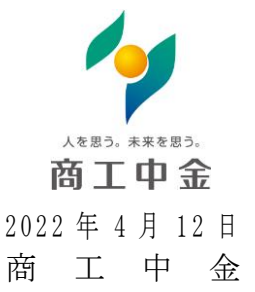

### 商工中金ビジネス Web 電子証明書発行アプリの導入について

商工中金は、2022年4月18日(月)より、Microsoft Edge や Google Chrome での電子証明書発行・更 新に対応する「電子証明書発行アプリ」を導入いたします。

Microsoft Edge やGoogle Chromeをご利用の方は、「電子証明書発行アプリ」をインストールいただき 電子証明書の発行・更新が可能となります(Internet Explorer をご利用の方は従来通りの発行・更新方 法となります)。

(アプリの操作方法は次面以降をご参照ください。)

【お問い合わせ先】 商工中金EBサポートデスク 0120-439-041 受付時間: 9:00~19:00 (銀行休業日を除く)

# **商工中金ビジネスWeb 電子証明書発行アプリ操作手順**

本アプリは、 「Microsoft Edge」および「Google Chrome」のブラウザで電子証明書の発行・更 新を行う場合にご利用いただくものです。

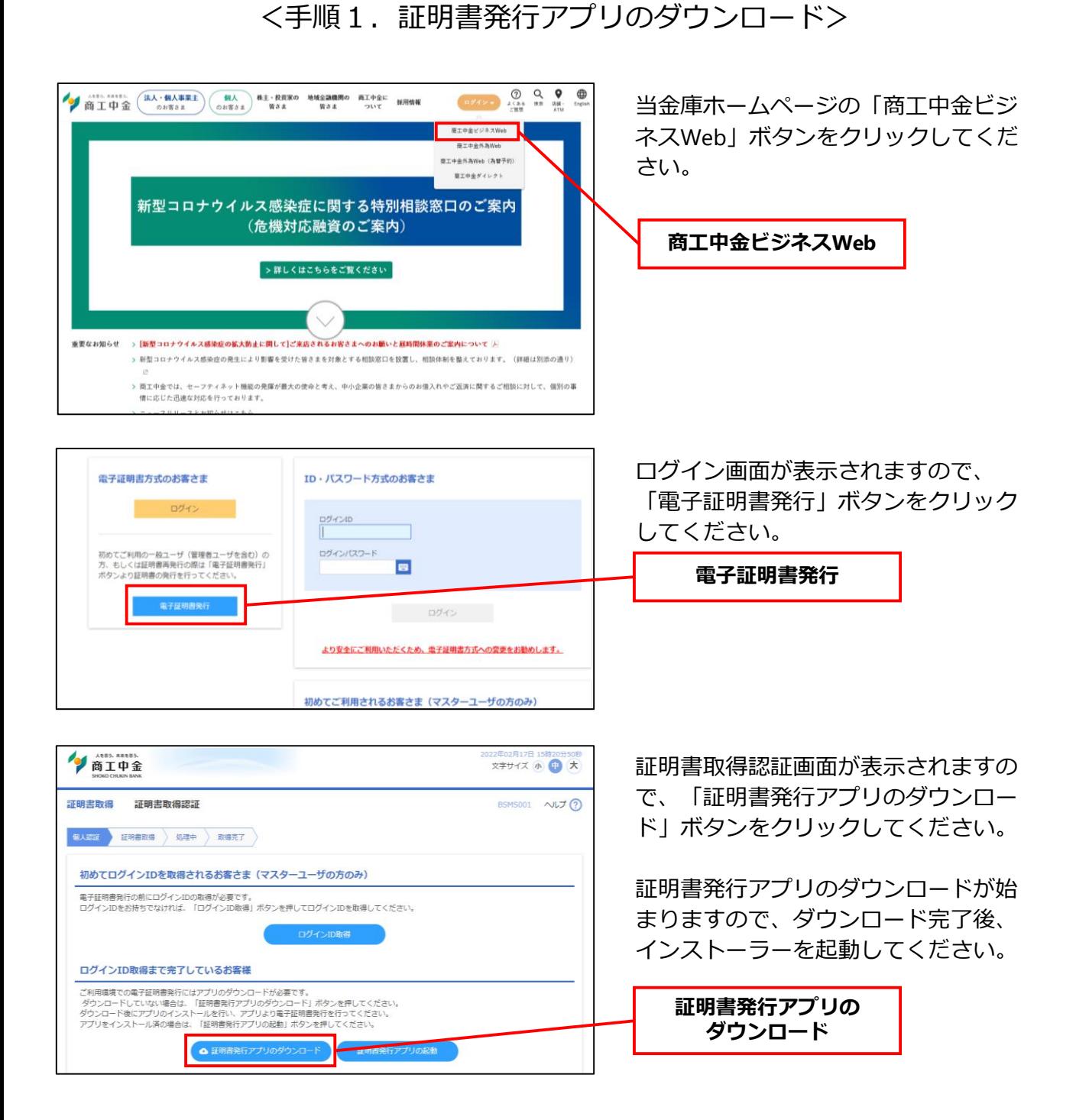

#### <手順2. 証明書発行アプリのインストール>

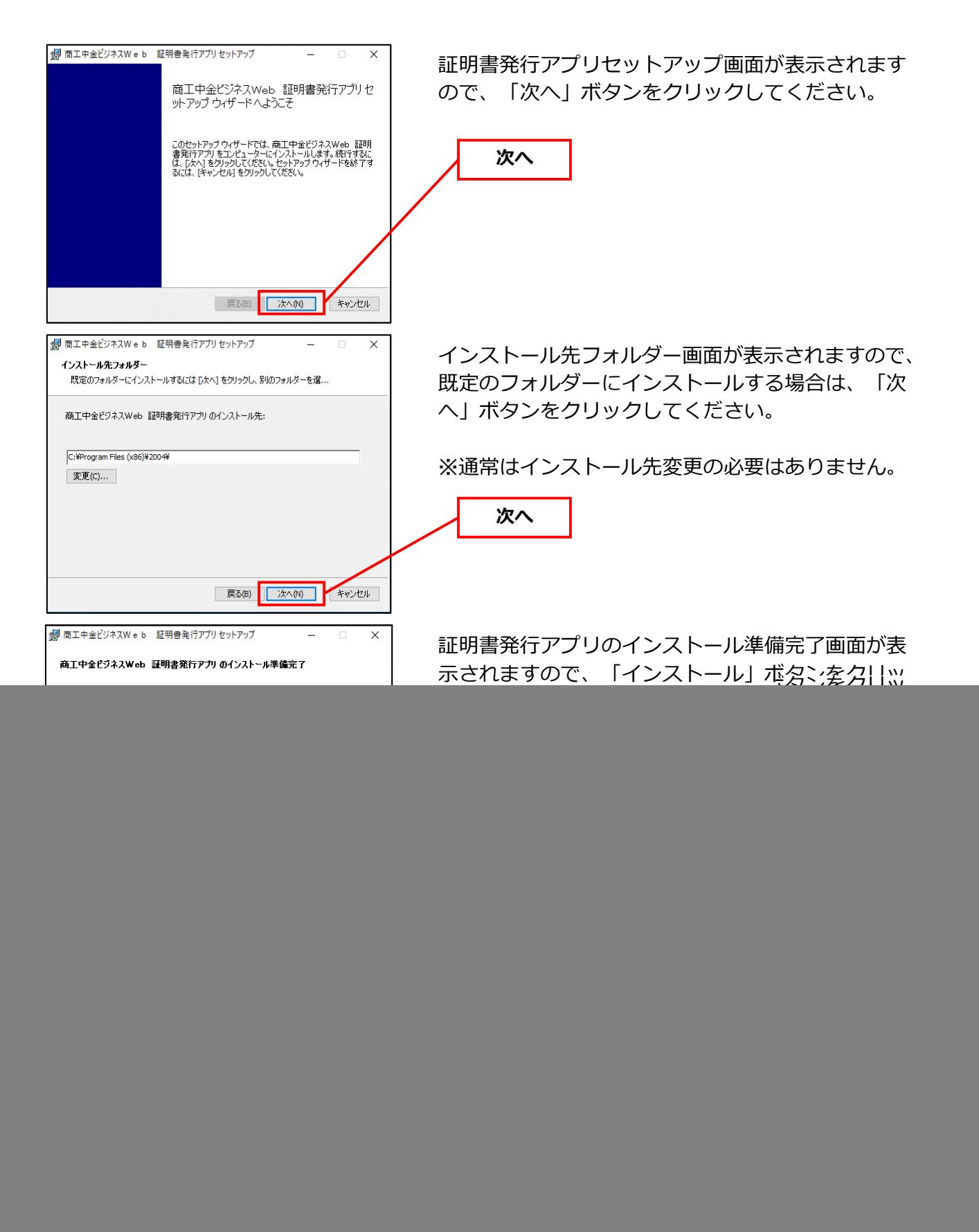

## <手順3.電子証明書の発行>

![](_page_3_Picture_90.jpeg)